# **Организация ветвления в Python**

# **Условный оператор**

#### Задача: **изменить порядок действий** в зависимости от выполнения некоторого условия.

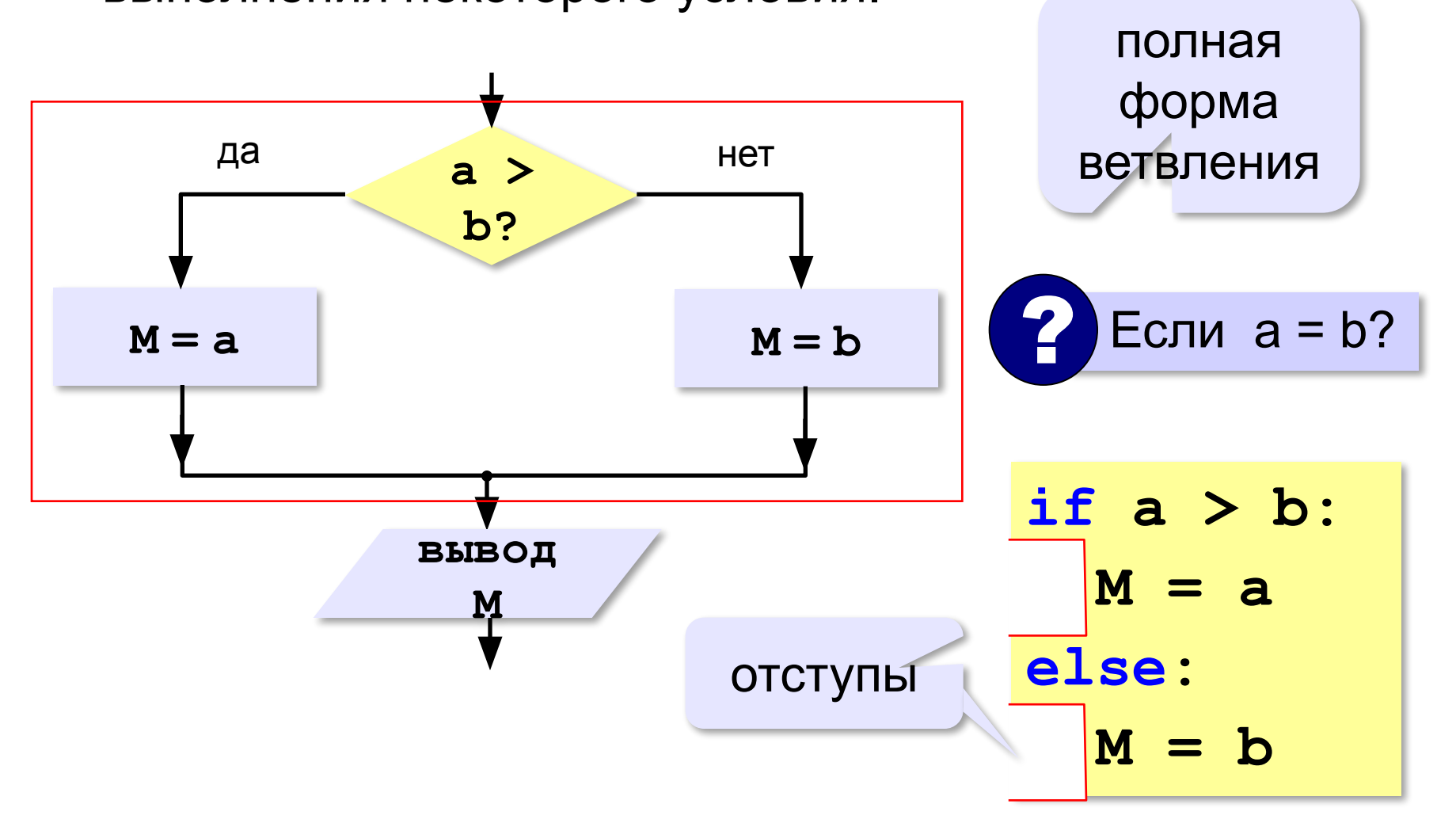

#### **Условный оператор: неполная форма**

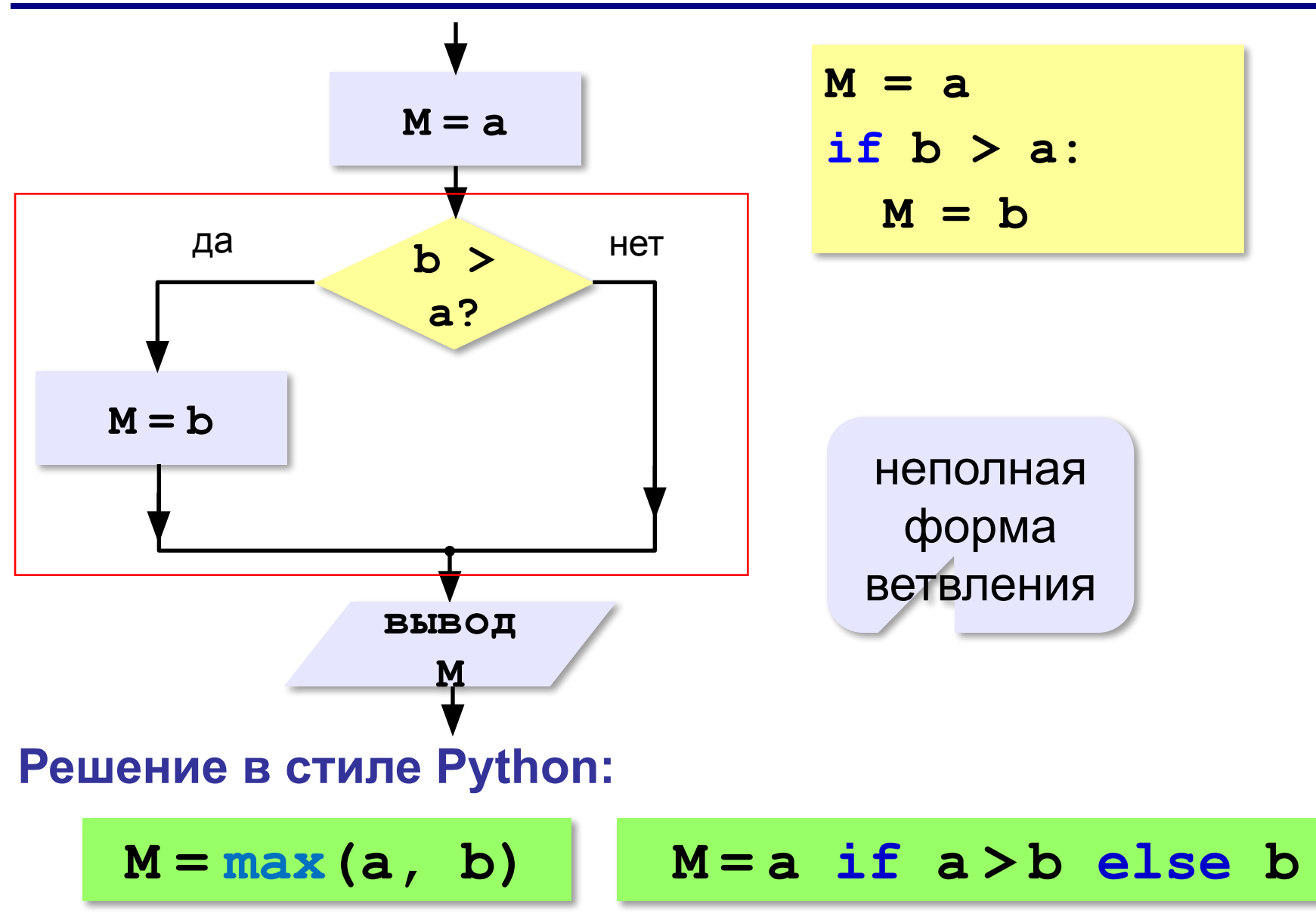

## **Условный оператор**

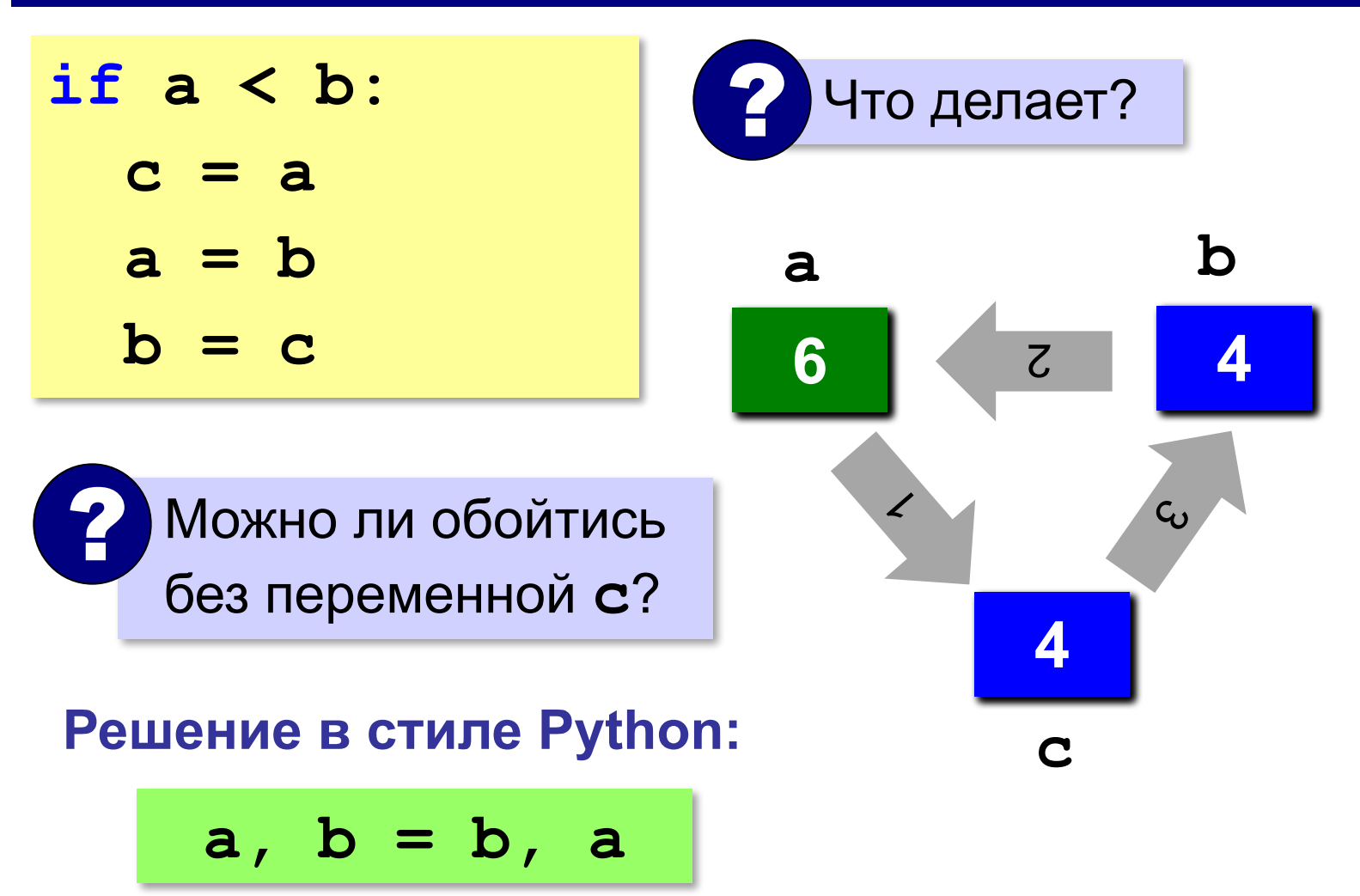

#### **Составить программу для решения уравнения**

$$
ax^2 + bx + c = 0
$$

#### **Формат входных данных**:

### значения коэффициентов *a*, *b* и *c* вводятся с клавиатуры через пробел в одной строке

#### **Программа:**

```
from math import sqrt
print("Введите a, b, c:")
a, b, c = map(float, input().split())
D = b * b - 4 * a * cif D < 0:
   print("Нет")
else:
   x1 = (-b + sqrt(D))/(2*a)
  x2 = (-b - sqrt(D)) / (2*a) print("x1={:5.3f} x2={:5.3f}".format(
                                 x1, x2))
```
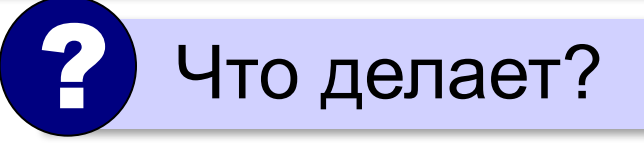

### **Знаки отношений**

- больше, меньше
- **>=** больше или равно

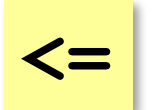

**> <**

меньше или равно

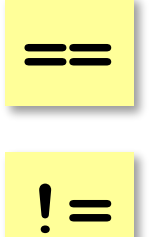

равно

не равно

#### **Вложенные условные операторы**

*Задача*: в переменных **a** и **b** записаны возрасты Андрея и Бориса. Кто из них старше?

```
if a > b:
   print("Андрей старше")
else:
   if a == b:
     print("Одного возраста")
  else:
     print("Борис старше")
                                вложенный 
    условный оператор ? Зачем нужен?
```
#### **Каскадное ветвление**

**if a > b: print("Андрей старше") elif a == b: print("Одного возраста") else: print("Борис старше")**

$$
\fbox{elif} = else \text{ if}
$$

#### **Каскадное ветвление**

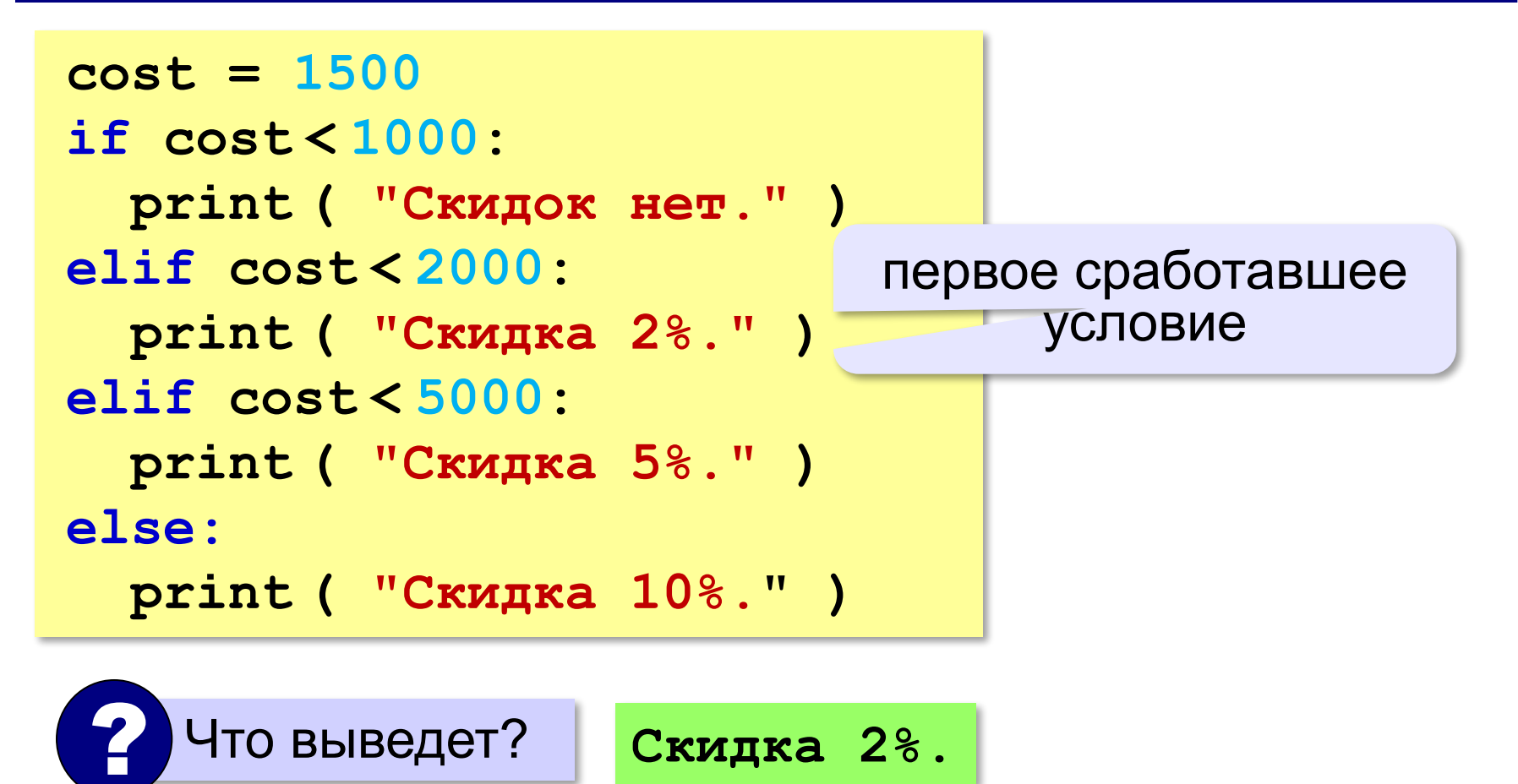

### **Сложные условия**

#### *Задача*: набор сотрудников в возрасте **25-40 лет**

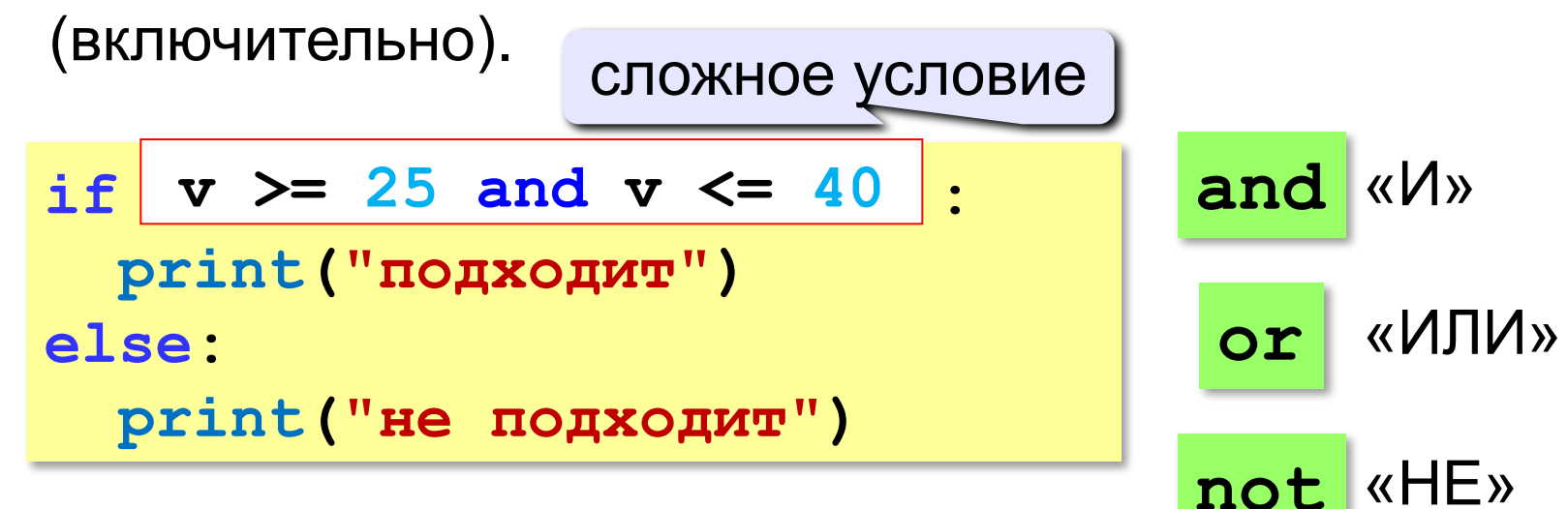

**Приоритет :** 1)отношения (**<**, **>**, **<=**, **>=**, **==** , **!=**) **2)not** («НЕ») **3)and** («И») **4)or** («ИЛИ»)